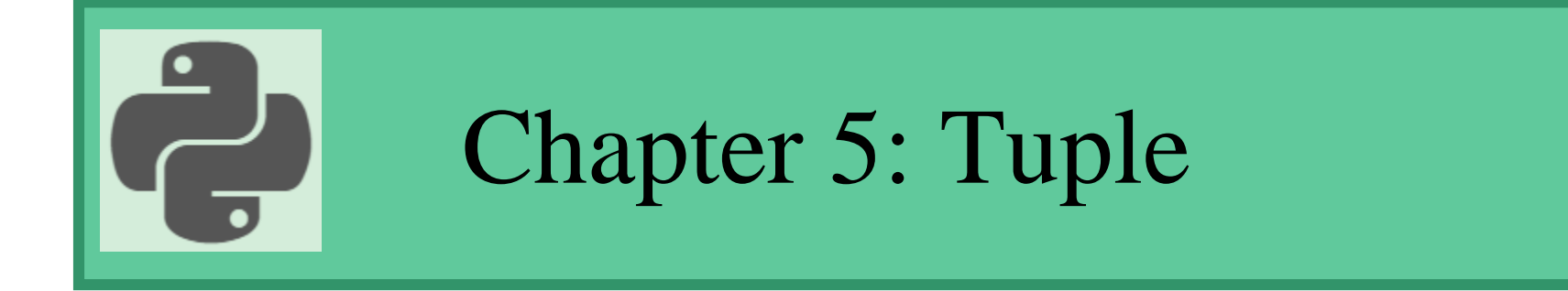

### Prepared by: Hanan Hardan

# Python Tuple

- Tuples are used to store multiple items in a single variable
- A tuple is a collection which is ordered and unchangeable.
- They are written within round brackets.

### **Example:**

mytuple =  $(C++', 'Python', 'C#')$ print (mytuple) print (type(mytuple))

\* W3Schools

# Tuple Characteristics

- Ordered:
	- It means that the items in a tuple has a defined order and cannot be changed.
- Unchangeable:
	- We cannot change, add or remove items in a created tuple.
- Indexed:
	- Each item in a tuple has an index [0], [1], ... etc.
- Allow Duplicates:
	- Tuples can have several items with the same value, but of course difference indecies.

# Example 1

```
mytuple = (C++', 'Python', 'C#', 'C++', 'Oracle')print (mytuple)
print (mytuple[0])
print (mytuple[3])\rightarrow('C++', 'Python', 'C#', 'C++', 'Oracle')
                           C++
```

```
C++\rightarrow
```
# Tuple Length

len function is used to get number of items in a tuple

```
Example:
mytuple = (C++', 'Python', 'C#, 'C++', 'Oracle')print (mytuple)
print (len(mytuple))
```

```
\rightarrow('C++', 'Python', 'C#', 'C++', 'Oracle')
\rightarrow
```
## Create a Tuple with one item

To create a tuple with one item you have to add a comma after it, otherwise it won't be considered a tuple.

### - **Example:**

```
mytuple = (C++')print (mytuple)
print (type(mytuple))
```

```
NotATuple = (<math>'C++'</math>)print (NotATuple)
print (type (NotATuple))
```

```
\rightarrow('C++', )<class 'tuple'>
C++<class 'str'>
\rightarrow
```
## Tuple Items – Data types

A tuple can contain items of all data types. It can include items of the same data type, or of different data type.

### **Example:**

```
tuple1 = (C_{++}, 'Python', 'C_{#})tuple2 = (1,2,3,4)\rightarrowtuple3 = (True, False, True)tuple4 = ('Banana', True, 30, 5.6, 'apple')
print (tuple1)
print (tuple2)
print (tuple3)
print (tuple4)
print (type (tuple4[0]))
                                                   \rightarrowprint (type (tuple4[1]))
print (type (tuple4[2]))
print (type (tuple4[3]))
```

```
('C++', 'Python', 'C#')(1, 2, 3, 4)(True, False, True)
('Banana', True, 30, 5.6, 'apple')
<class 'str'>
<class 'bool'>
<class 'int'>
<class 'float'>
```
## Access Tuple Items

#### **Example:**

```
mytuple = (C++', Python', 'C#', 'Oracle', 'Java', 'PHP')print (mytuple[0])
print (mytuple[-1])
print (mytuple[2:5])
print (mytuple[:5])
print (mytuple[4:])
                                    \rightarrowprint (mytuple[-5:-2])
                                    C++PHP
if 'Python' in mytuple:
  print ('Yes')
```

```
('C#', 'Oracle', 'Java')('C++', 'Python', 'C#', 'Oracle', 'Java')
('Java', 'PHP')('Python', 'C#', 'Oracle')
Yes
\rightarrow
```
# Packing and unpacking tuples

- Packing: Creating a tuple by adding items in one variable fruits = ('apple', 'banana', 'strawberry')
- Unpacking: extracting the items from a tuple into variables

#### **Example:**

```
fruits = ('apple', 'banana', 'strawberry')
```
print (fruits)

```
(green, yellow, red) = fruits
```
print (green) print (yellow)

print (red)

```
\rightarrow('apple', 'banana', 'strawberry')
apple
banana
strawberry
>
```
# Loop Tuples

• You can loop tuples as described earlier in strings and arrays in two ways:

#### **Example:**

```
fruits = ('apple', 'banana', 'strawberry')
for i in fruits:
  print (i)
for j in range(len(fruits)):
  print (fruits[j])
```

```
\rightarrowapple
banana
strawberry
apple
banana
strawberry
\rightarrow
```
# Join Tuples

#### • **Add:**

```
fruits = ('apple', 'banana', 'strawberry')
Qty = (10, 6, 8)\rightarrowResult = fruits + Qty('apple', 'banana', 'strawberry', 10, 6, 8)
                                     \rightarrowprint (Result)
```
#### • **Multiplty:**

```
fruits = ('apple', 'banana', 'strawberry')
Result = fruits * 3
print (Result)
```

```
x = -r\rightarrow('apple', 'banana', 'strawberry', 'apple', 'banana', 'strawberry', 'apple', 'banana', 'strawberry')
\rightarrow
```
## Tuple Methods

• **count(itemvalue):** specifies number of times an item value appears in a tuple. fruits = ('apple', 'banana', 'strawberry', 'apple')  $\rightarrow$ print (fruits.count('apple'))  $\overline{2}$ 

 $\rightarrow$ 

**index(itemvalue):** returns the position of a certain item value in a tuple fruits = ('apple', 'banana', 'strawberry', 'apple') print (fruits.index('apple')) >>> print (fruits.index('strawberry')) $\sim$ 

$$
\begin{array}{c}\n0 \\
2 \\
\rightarrow \rightarrow \rightarrow \end{array}
$$